'),o.close()}("https://assets.zendesk.com/embeddable\_framework/main.js","numxl.zendesk.com"); /\*]]>\*/

# **SFLOG\_SETLEVEL**

Last Modified on 03/24/2016 6:11 pm CDT

- $\cdot$   $C/C++$
- [.Net](#page--1-0)

## **int \_\_stdcall SFLOG\_SETLEVEL ( int nLevel )**

Set the new logging level.

#### **Returns**

status code of the operation

## **Return values**

**NDK\_SUCCESS** Operation successful

**NDK\_FAILED** Operation unsuccessful. See **[Macros](http://sdk.numxl.com/help/article/link/return-codes)** for full list.

#### **Parameters**

[in] **nLevel** new **[logging level](#page--1-0)**

## **Remarks**

- This function can dynamically override the logging level settings in the configuration file throughout the life of your application.
- The new value (logging level) is not persistent (i.e. is not saved into the configuration file).

#### **Requirements**

- S F
- **H** L
- **e** o
- **a** g
- **d** g
- **e** e
- **r** r
- .
- H

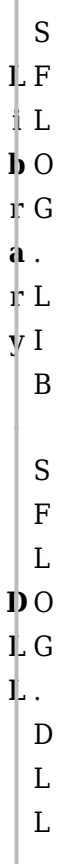

# **Examples**

```
#include "SFLOgger.h"
#include "SFMacros.h"
.....
int nLevel=SFLOG_OFF;
nRet = SFLOG_SETLEVEL(nLevel);
```
.....

**Namespace:** NumXLAPI

**Class:** SLOG

**Scope:** Public

**Lifetime:** Static

# **[NDK\\_RETCODE](#page--1-0) SETLEVEL ( SFLOG\_LEVEL nLevel, )**

Set the new logging level.

## **Return Value**

a value from **[NDK\\_RETCODE](#page--1-0)** enumeration for the status of the call.

**NDK\_SUCCESS** operation successful

Error Error Code

# **Parameters**

[in] **nLevel** new **[logging level](#page--1-0)**

## **Remarks**

- This function can dynamically override the logging level settings in the configuration file throughout the life of your application.
- The new value (logging level) is not persistent (i.e. is not saved into the configuration file).

#### **Exceptions**

**E x c e p t i o n T y p e** Cop<br>Pd **i t i on**N o n e N / A

#### **Requirements**

**N a m e s p a c e** N u m X L A P I **C l a s s** S F L O G **S c o p e** P u b l i c **L i f e t i m e** S t a t i c **P a c k a g e**  $\mid$  N u m X L A P I . D L L

# **Examples**

```
NDK_RETCODE nRet = SFLOG.SETLEVEL(SFLOG_LEVEL.SFLOG_OFF);
if( nRet < NDK_RETCODE.NDK_SUCCESS){
         // LOG Error Message (LogMessage is defined in LogMsg reference
page)
   LogMessage( SFLOG LEVEL.SFLOG ERROR, "SETLEVEL failed");
    ...
}
```
## **References**

Hamilton, J.D.; Time Series Analysis, Princeton University Press (1994), ISBN 0-691-04289-6 Tsay, Ruey S.; [Analysis of Financial Time Series](http://amzn.to/1blTqWD) John Wiley & SONS. (2005), ISBN 0-471-690740

# **See Also**

[template("related")]